## BYOD - Connect to Avon Wi-Fi - Directions for Android Devices

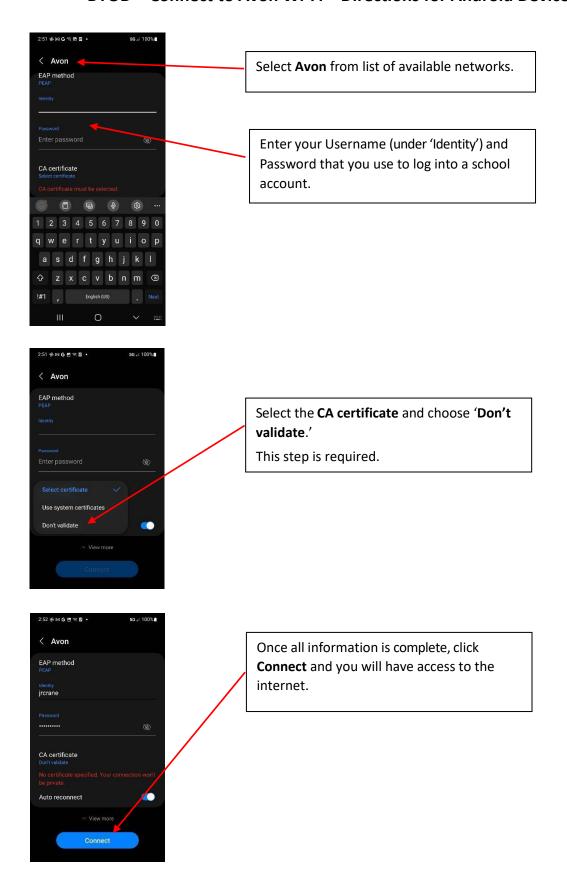